# **Beloks grafiska profil**

Februari 2008

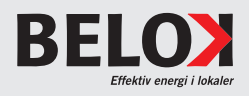

# **Innehåll**

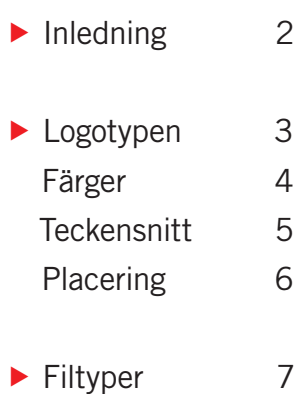

Designelement 8

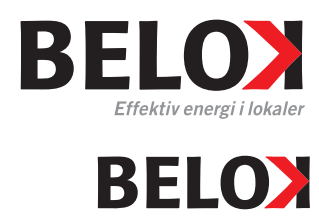

**BELOX** 

## **Logotypen**

Beloks logotyp används i de flesta fall med tilläggsrad, "payoff". Logotypen kan användas utan tillläggsrad när det finns särskilda skäl. Ett sådant skäl kan vara att logotypen är så liten att tilläggsraden är svår att läsa. Här avgör tryckmetoden men en rekommendation är att när logotypen är mindre än 20 mm på bredden vid tryck och 25 mm vid kontorsutskrift bör tilläggsraden uteslutas.

Ett annat skäl att använda logotypen utan tilläggsrad kan vara när logotypen används i ett sammanhang där den upprepas, till exempel i en Power-Point-presentation där logotypen finns med på varje sida i presentationen.

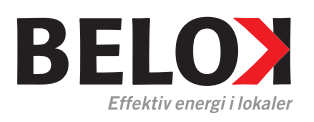

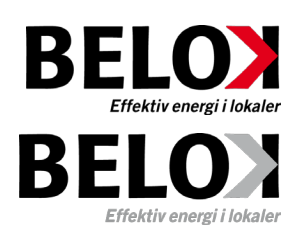

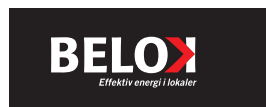

# **Logotypens färger**

Beloks logotoyp finns i två färgvarianter: svart plus röd samt vit plus röd.

Tilläggsraden "Effektiv energi i lokaler" är antingen grå (som en ton av svart) eller helt svart.

### **Fyrfärgstryck**

För fyrfärgstryck i färg används Beloks logotyp i svart med röd accent och grå tilläggsrad.

### **Kontorsutskrift**

För kontorsutskrift från Microsoft Word och Excel finns en variant av logotypen där tilläggsraden är svart i stället för grå. Det finns också en variant i *en* färg (svart) för utskrift på monokroma skrivare.

### **Mot färgad/mönstrad bakgrund**

När logotypen läggs mot en mörk eller mönstrad bakgrund används logotypen i vitt plus rött.

### **Färger i logotypen**

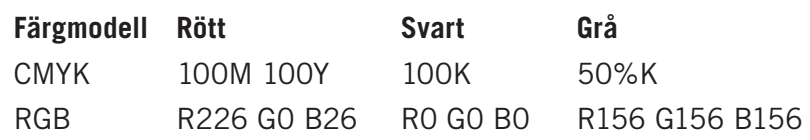

Times New Roman Arial **Arial**

### Tahoma

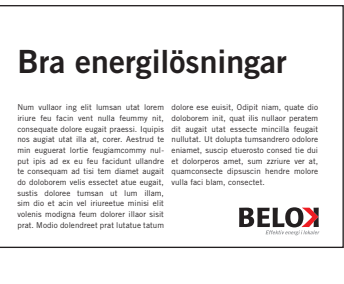

# **Teckensnitt**

Beloks logotoyp innehåller inga teckensnitt, dvs logotypen inklusive tilläggraden är en bild. Ursprungsteckensnittet i logotypen är Formata och i tilläggsraden Trade Gothic.

#### **Teckensnitt i brev**

Times New Roman (brödtext) och Arial (rubriker). När Times New Roman används i löpande text bör punktstorleken inte vara större än 11 punkter.

För bästa läslighet bör max antal tecken per rad vara 65.

### **Teckensnitt i PowerPoint**

Tahoma.

#### **Teckensnitt i tidskriftsannonser etc**

I annonser används företrädesvis teckensnittet Trade Gothic.

Friytan räknas i procent på logotypens bredd och höjd  $\Gamma$ ┑ 20 % $20$ Effektiv energi i lokaler  $\mathbf{L}$ 35 % Effektiv energi i lokale 35 %

# **Logotypens placering**

#### **Friyta**

Det ska alltid finnas en fri yta runt logotypen. Den fria ytan *till vänster* respektive *till höger* om logotypen ska motsvara minst 20 procent av logotypens bredd.

Den fria ytan *över* respektive *under* logotypen ska motsvara minst 35 procent av logotypens höjd inklusive eventuell tilläggrad.

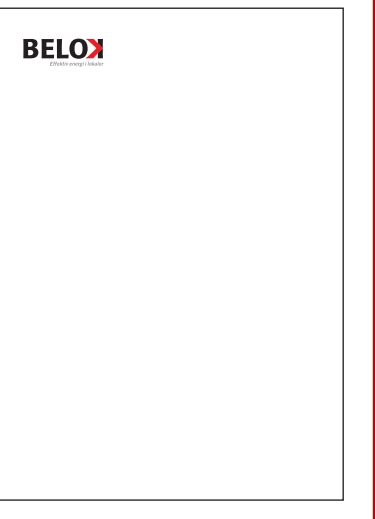

#### **Placering**

Horisontellt kan logotypen placeras till vänster eller till höger på sidan men inte centrerat. Vertikalt kan den placeras högst upp eller längst ner. I PowerPoint ska logotypen ligga längst ner till vänster (enligt malldokumentet).

*A4 Logotypen högst upp till vänster.*

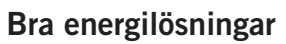

Num vullaor ing elit lumsan utat lorem dolore ese euisit, Odipit niam, quate dio iriure feu facin vent nulla feummy nit, doloborem init, quat ilis nullaor peratem consequate dolore eugait praessi. Iquipis dit augait utat essecte mincilla feugait nos augiat utat illa at, corer. Aestrud te nullutat. Ut dolupta tumsandrero odolore min euguerat lortie feugiamcommy nuleniamet, suscip etuerosto consed tie dui put ipis ad ex eu feu facidunt ullandre et dolorperos amet, sum zzriure ver at, te consequam ad tisi tem diamet augait quamconsecte dipsuscin hendre molore do doloborem velis essectet atue eugait, vulla faci blam, consectet. sustis doloree tumsan ut lum illam, sim dio et acin vel iriureetue minisi elit **BELOX** volenis modigna feum dolorer illaor sisit prat. Modio dolendreet prat lutatue tatum

*Annons. Logotypen längst ner till höger.*

# **Filtyper**

#### **Microsoft Office**

Använd logotyp med filändelsen .png.

**Layoutprogram för tryckoriginal**

Använd logotyp med filändelsen .pdf.

 **Annonsoriginal tidnings- och tidskriftstryck** Använd logotyp med filändelsen .pdf.

#### **För användning på webben etc**

Använd logotyp med filändelsen .png.

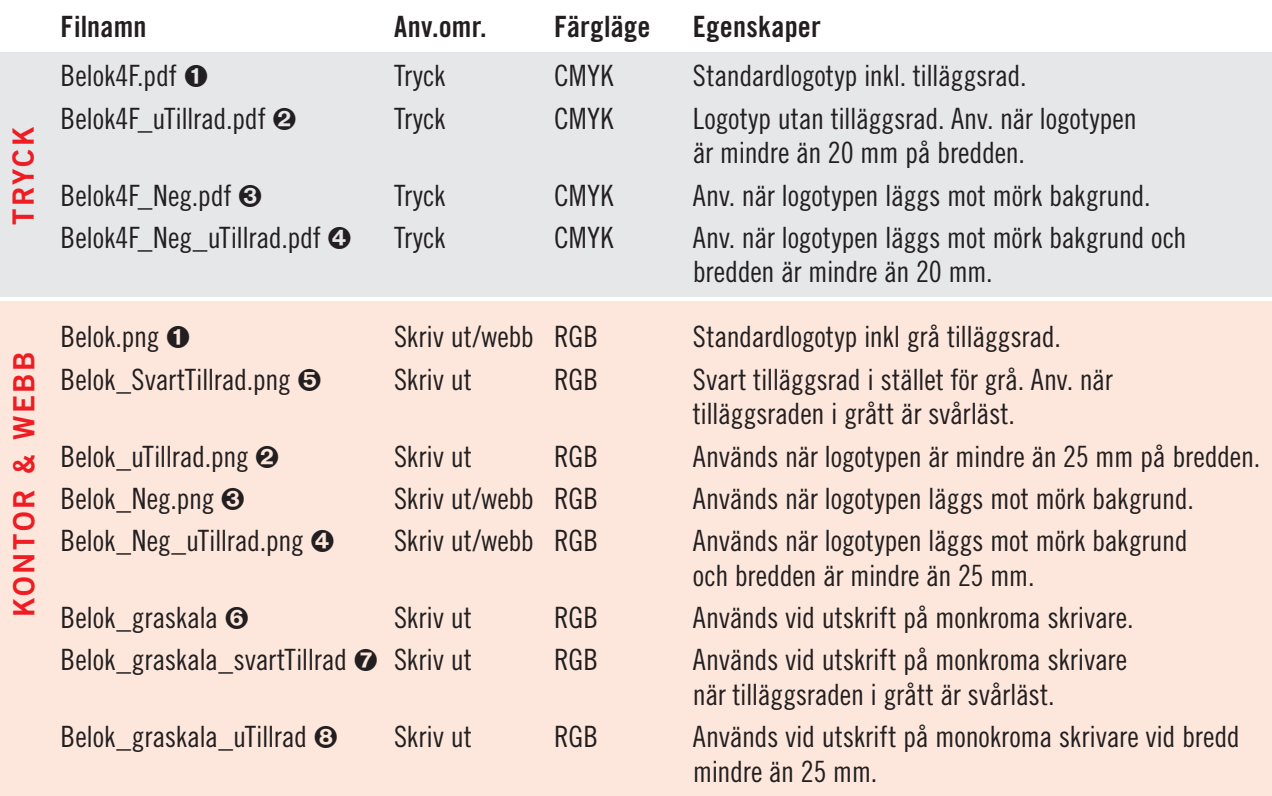

Så här ser varianterna ut: (Den svarta bakgkrunden i variant 3 och 4 nedan ligger inte med i filen.)

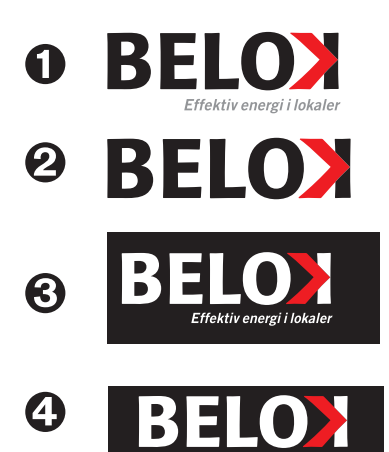

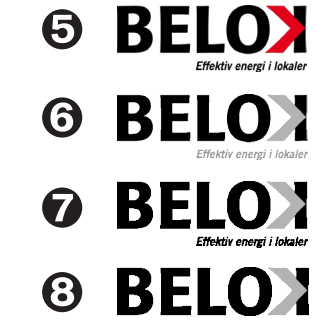

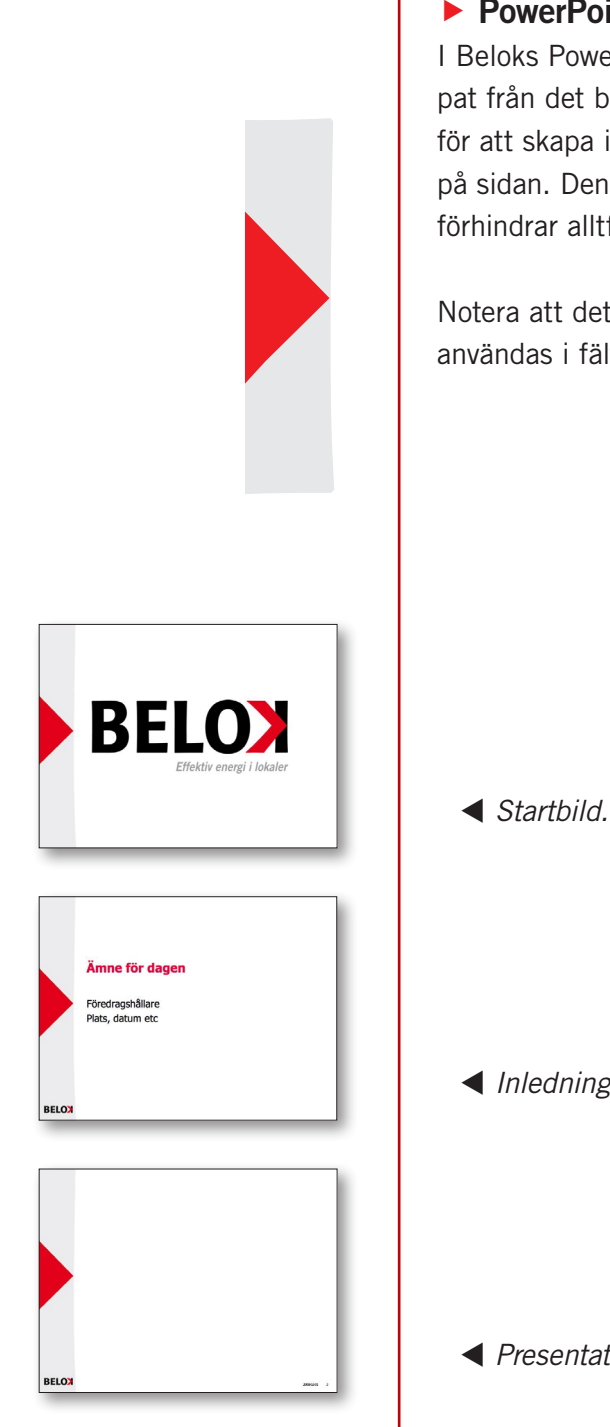

# **Designelement**

### **PowerPoint**

I Beloks PowerPoint-mall finns ett designelelment skapat från det bakåvända K:et i logotypen. Det används för att skapa igenkänning och för att förankra logotypen på sidan. Den minskar också bredden på satsytan och förhindrar alltför långa textrader.

Notera att det finns anvisningar för hur mallen kan användas i fältet Anteckningar i PowerPoint-mallen.

 *Inledningsbild.*

 *Presentationsbild.*